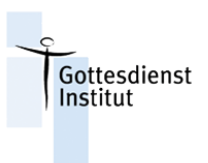

# Vorschlag für einen Gottesdienst an Ostern via Videokonferenz

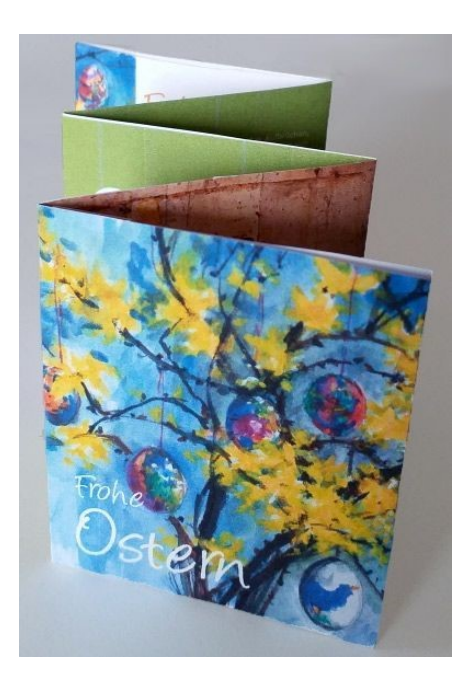

## Vorbemerkungen

Diese Handreichung enthält einen vollständigen Gottesdienstentwurf für einen interaktiven Gottesdienst, der mittels einer Videokonferenzsoftware gefeiert wird. Unter den vielen Anbietern wählen wir das Beispiel "Zoom".

Wir sehen einen Vorteil darin, dass der Gottesdienst "live" stattfindet, also zeitgleich gefeiert wird und dass die TN (anders als bei einem gestreamten Gottesdienst) sich gegenseitig wahrnehmen können als feiernde Gemeinde und, wenn gewünscht, sich beteiligen können.

Wie erstelle ich ein Zoom-Meeting?

Für den Einstieg empfehlen wir Ihnen folgenden Artikel:

<https://support.zoom.us/hc/de/articles/201362613-Wie-veranstalte-ich-ein-Videomeeting->

Grundeinstellungen:

Wir empfehlen, zur Visualisierung und Konzentration die Funktion "Bildschirm-Teilen":

- a. Basis: PDF teilen
- b. Erweitert: PDF (PPP) als virtueller Hintergrund (Z.B. des Liturgen/Liturgin)

TN bei Betreten stumm schalten.

Für L/M die Spotlight-Funktion einstellen (dann sind diese auf den Kacheln immer an erster Stelle zu sehen)

Chatfunktion: allen TN ermöglichen, auch untereinander Chats zu schreiben.

### Gottesdienst feiern mit dem Osterleporello

Dieser Gottesdienst per Videokonferenz ist konzipiert worden für das Osterleporello "Ostern zuhause" (Art.-Nr. 2117).

Einen Gottesdienst per Videokonferenz gestaltet man am besten im Team mit einer klaren Aufgabenverteilung.

- o L (Liturg\*in) spricht die liturgischen und verkündigenden Teile.
- o M (Moderator\*in) spricht die Überleitungen und Hinführungen und begrüßt die "Ankommenden", beobachtet den Chat zusammen mit T.
- o T (Techniker\*in) sorgt für die Einblendung von Bildern und Texten (Funktion Bildschirmteilen), teilt in Kleingruppen auf (Breakout-Session), sorgt für Ton-Einspielungen und beobachtet mit M den Chat. T oder noch eine weitere Person sollte auch per Telefon erreichbar sein, falls bei den TN technische Probleme auftreten.
- Falls es eine\*n Kirchenmusiker\*in in der Gemeinde gibt, kann er oder sie anstelle der vorbereiteten Lieder (QR-Code) Musik von Orgel, Gitarre etc. aufnehmen und einspielen oder die "Internet-Gemeinde" zum Singen anleiten (und live spielen und singen).
- o TN: Falls möglich, kann man vorab einige TN bitten, aktiv mitzuwirken beim Gebet oder der Lesung oder beim Singen.

#### Ort:

- o Der Gottesdienst per Videokonferenz findet auch bei L/M/T zuhause statt, also gerade nicht in einer leeren Kirche. Achten Sie aber auf Ihren Hintergrund! Es sollen weder Büromaterialien, Drucker oder offene Regale noch zu viele private Details zu sehen sein, die ablenken. Falls Sie keine neutrale Wand haben, empfehlen wir Ihnen die Funktion "virtueller Hintergrund". Am neutralsten finden wir die Funktion "Hintergrund unscharf".
- o Lokalkolorit: Bilder der eigenen Kirche, Glocken, Band, Kontaktdaten etc. können vorab aufgenommen und eingespielt (z.B. über PPP) werden.

Zeit:

o Wir empfehlen als Zeit den Ostermorgen (zwischen 7.30 und 11.00)

Probe:

- o Ein oder mehrere Probedurchläufe sind sinnvoll für einen reibungslosen Ablauf, und um Zeiten vorab planen zu können. Bei einem Probedurchlauf kann man auch ausprobieren, welche der angegebenen Gestaltungsalternativen für Ihre Zielgruppe möglich und sinnvoll ist.
- o Außerdem muss die Rolle von L/M geübt werden, die sich anders vor dem Bildschirm als vor dem Altar in der Kirche gestaltet. Vieles wird von den TN anders wahrgenommen.
- o Es braucht (mehr) Moderation in dem unbekannten und noch nicht eingeübten Format: die Menschen vor dem Bildschirm müssen unterstützt werden, in eine Gottesdienst-/Gebetshaltung zu gehen. Das braucht Phasen der Verlangsamung. Gleichzeitig darf es nicht zu langatmig sein, damit die Teilnehmenden in der (Gebets-)Haltung, bei der Sache "Gottesdienst" bleiben.

#### Materialien:

Für die Teilnehmer\*innen:

- o Osterleporello
- o Osterkerze und Streichhölzer
- o Computer, Laptop, oder Tablet (Smartphone wahrscheinlich zu klein) mit Internetzugang, Kamera und Lautsprecher und Mikrofon (Headset)
- o Link zum Gottesdienst per Videokonferenz
- o Eine Anleitung, wie man beim Gottesdienst mitmachen kann (siehe unten Werbung)

#### Für das Team:

- o Computer mit Internetanschluss, Kamera, Lautsprecher, Mikrofon.
- o Einen Zoom-Account (oder einen anderen Anbieter)
- o Große Osterkerze aus der Kirche (incl. Anzündkerze, Streichhölzer)
- o Oster-Leporello
- o evtl. eine große Bibel (für die Evangeliums-Lesung)
- o Ablauf (Der Ablauf ist so gestaltet, dass auf einem Blick die Aufgaben von T, M und L erfasst werden können. Vorschläge zur Moderation sowie für die Hinführungen zu den liturgischen Texten sind jeweils ausformuliert.)
- o PDF-Präsentation (Wir empfehlen, Präsentation mit eigenen Folien (z.B. über PPP) zu ergänzen: So kann am Anfang ein kleiner Film von den eigenen Glocken mit vollem Geläut gezeigt werden oder am Ende die Kontaktdaten u. ä. eingeblendet werden.)

#### Vorbereitung:

Überlegen Sie im Vorfeld, ob dieser Gottesdienst per Videokonferenz ein Angebot für mehr als eine Kirchengemeinde sein kann: z.B. für eine Region, ein Dekanat.

Wählen Sie eine für Ihre Zielgruppe angemessene Uhrzeit. (Wir empfehlen als Zeit den Ostermorgen zwischen 7.30 und 11.00)

Erstellen Sie eine oder mehrere zusätzliche PPP-Folien für:

- Bild(er) Ihrer Kirche oder Ihres Kirchenraums
- Kontaktdaten der Kirchengemeinde, Social-Media-Auftritte der Kirchengemeinde
- Telefonnummer und Mail-Adresse, unter der die TN nach dem Gottesdienst Kontakt aufnehmen können (Seelsorge, Informationen, Feedback)
- Spendenaktionen, besondere Projekte Ihrer Gemeinde

Erstellen Sie dazu einen Zoom-link oder einen Link zu einem anderen Anbieter.

Mit dem erstellten Link laden Sie ein:

- o in gedruckten Medien: Gemeindebrief, Flyer, Schaukasten, Tageszeitung
- o auf Ihrer Homepage
- o in sozialen Medien und Gruppen (der Kirchengemeinde, des Stadtteils usw.)
- o auf Termine evangelisch.de
- o in "Tüten" zum Abholen oder Verteilen (siehe unten)

Hilfreich ist möglicherweise eine kurze Einleitung: "Wie kann ich teilnehmen?" (Umgang mit dem Link, technische Voraussetzungen):

Es gibt mehrere Möglichkeiten, einem Meeting beizutreten, aber am einfachsten ist es, wenn die TN auf den Teilnahme-Link klicken, den sie von Ihnen (dem Host des Meetings) erhalten haben. Sie können ebenfalls auf Join /Beitreten in Ihrem Zoom-Client klicken und die Meeting-ID eingeben.<sup>2</sup>

-

<sup>1</sup> <https://support.zoom.us/hc/de/articles/201362183-Andere-zu-einem-Meeting-einladen>

<sup>2</sup> <https://support.zoom.us/hc/de/articles/201362193>

#### Unterstützung (Support):

Denkbar ist auch ein kleines Team von "Unterstützer\*innen", die vorab oder während des Gottesdienstes den TN helfen. Das können eigene Familienmitglieder sein (Enkel hilft Oma) oder Konfirmand\*innen, Jugendliche, die man bei Problemen fragen kann. Diese "Unterstützer\*innen" können auch geschult und bekannt gemacht werden.

Ganz wichtig: Telefonnummer (von T) falls jemand technischen Probleme hat, nicht "reinkommt" etc. unbedingt vorab angeben.

#### Anmeldung:

Möglichkeit 1: Anmeldung nicht nötig.

- a. Das Osterleporello kann zusammen mit einer kleinen Osterkerze (in einer Tüte mit anderen Mitgeberln, wie einem süßen Osterei) in der Kirche oder an zentralen Orten abgeholt werden. Man kann sich mit dem darin auf einer Karte abgedruckten Link einfach einwählen.
- b. Das Osterleporello wird mit einer Einladung (Flyer/Artikel) zum Gottesdienst per Videokonferenz dem Gemeindebrief beigelegt. Darin ist der Link vermerkt und der Hinweis, dass man sich kleine Osterkerzen in der Kirche abholen kann oder alternativ eine eigene Kerze zuhause verwenden kann. Eine Anmeldung ist dann nicht nötig.

#### Möglichkeit 2: Anmeldung nötig und erwünscht.

- a. Das Osterleporello wird zusammen mit einer kleinen Osterkerze (in einer Tüte mit anderen Mitgeberln, wie einem süßen Osterei) und dem auf einer Karte abgedruckten Link nach Anmeldung an die TN verteilt, bzw. ausgeteilt (z.B. durch die "Unterstützer\*innen")
- b. Je nach Werbeweg (siehe oben) wird auf den Gottesdienst per Videokonferenz hingewiesen und um Anmeldung gebeten (mit Angabe der eigenen Mail-Adresse für die Zusendung des Links und der Materialien). Das kann nötig sein, wenn das Team im Voraus wissen will, wer die gottesdienstliche Gemeinde ist, zum Beispiel wer Unterstützung braucht, ob seh- oder hörbehinderte Menschen dabei sind oder mit wie vielen Personen man rechnen muss.

| Inhalt                                                                 | Bild/Ton/Video                                                                                                    | Text                                                                                                    | Tool/Medien                                                                                         | Wer                       |
|------------------------------------------------------------------------|----------------------------------------------------------------------------------------------------|----------------------------------------------------------------------------------------------------|----------------------------------------------------------------------------------------------------|---------------------------|
| Einlass und Warte-<br>zeit<br>Ca. 20 Minuten vor<br>offiziellem Beginn | Moderator*in                                                                                                    | M: Jede*n einzeln einlassen und namentlich begrüßen<br>TN bitten das Mikro stummzuschalten.                                                                                                    | Warteraum                                                                                           | Moderator*in              |
|                                                                        | Titelseite des Leporellos: Oster-<br>strauß.<br>Oder:<br>Altar, Blumenschmuck,<br>Osterfeuer vor der Kirche etc.                                                                                                    | Chat:<br>Bitte legen Sie das Osterleporello in Griffweite dazu die Osterkerze und Streich-<br>hölzer. Wenn Sie möchten, können Sie sich im Chat gegenseitig begrüßen, auch<br>mit Einzelnen sich austauschen.                                                                | Bildschirmteilen<br>Chat:<br>Im Chat diesen Text immer<br>wieder reinschreiben.<br>Bildschirmteilen | Techniker*in              |
| Glockenläuten <sup>3</sup>                                             | Film: Glocken und Glockengeläut<br>der Kirche                                                                                                    | M: Wir hören die Glocken der St. NN-Kirche.<br>Danach wird die Osterkerze entzündet.                                                                                                    | Bildschirmteilen<br>PPP: Video Glocken                                                              | Techniker*in              |
| Ostergruß und<br>Osterlicht                                            | Liturg*in entzündet im Sitzen <sup>4</sup> vor<br>dem Bildschirm die<br>Osterkerze mit einer kleinen An-<br>zündkerze (im "Off" brennt bereits<br>eine kleine Kerze)<br>Die Osterkerze muss groß genug,<br>aber nicht zu groß sein.<br>Sie sollte mittig zwischen L und<br>Kamera/Bildschirm gehalten wer-<br>den. | L: Dies ist der Tag, den Herr macht; lasst uns darin uns freuen und fröhlich an<br>ihm sein. (Psalm 118,24)<br>L entzündet Oster-Kerze <sup>5</sup><br>Osterruf mit Blick in die Kamera:<br>L: Der Herr ist auferstanden. Er ist wahrhaftig auferstanden.<br>Halleluja!      | Osterkerze<br>Anzündkerze und kleine<br>Kerze (außerhalb der Ka-<br>meraperspektive)                | Liturg*in                 |
| Entzünden der<br>Osterkerzen da-<br>heim vor dem Bild-<br>schirm       | Osterkerze von L<br>Osterkerzen der TN                                                                                                    | L: Ich lade Sie ein, nun Ihre Osterkerze zuhause anzuzünden und in die Kamera zu<br>halten, so dass wir sie alle sehen können.<br>Wenn Sie mögen: schalten Sie Ihren Ton an und rufen Sie sich gegenseitig zu: Der<br>Herr ist auferstanden. Er ist wahrhaftig auferstanden. | Mikro ein (danach aus)                                                                              | Liturg*in<br>Techniker*in |
| Alternative:                                                           |                                                                                                    | Alternative bei kleiner TN-Zahl:<br>die TN auffordern, den Gruß reihum weiterzugeben:<br>L: Angelika! Der Herr ist auferstanden!<br>Angelika antwortet: Er ist wahrhaftig auferstanden.<br>Dominik! Der Herr ist auferstanden!<br>Dominik antwortet: Er ist wahrhaftig       |                                                                                                    |                           |

<sup>3</sup> Pünktlich zur verabredeten Gottesdienstzeit beginnen. Nachzügler werden von T "eingelassen".

 $\overline{a}$ 

<sup>4</sup> Oder im Stehen – das muss man ausprobieren. Wichtig ist, dass die Osterkerze und der Vorgang des Anzündens zu sehen ist und in aller Ruhe "zelebriert" wird. L blickt auf Kerze. Beim Osterruf blickt L in Kamera.

<sup>5</sup> Man muss vorher klären, wo die Osterkerze nach dem Anzünden/während des gesamten Gottesdienstes sichtbar zum Stehen kommt ohne L in der Sicht zu beschränken. Hier ist es wichtig, sich Zeit zu lassen und Stille vor dem Os

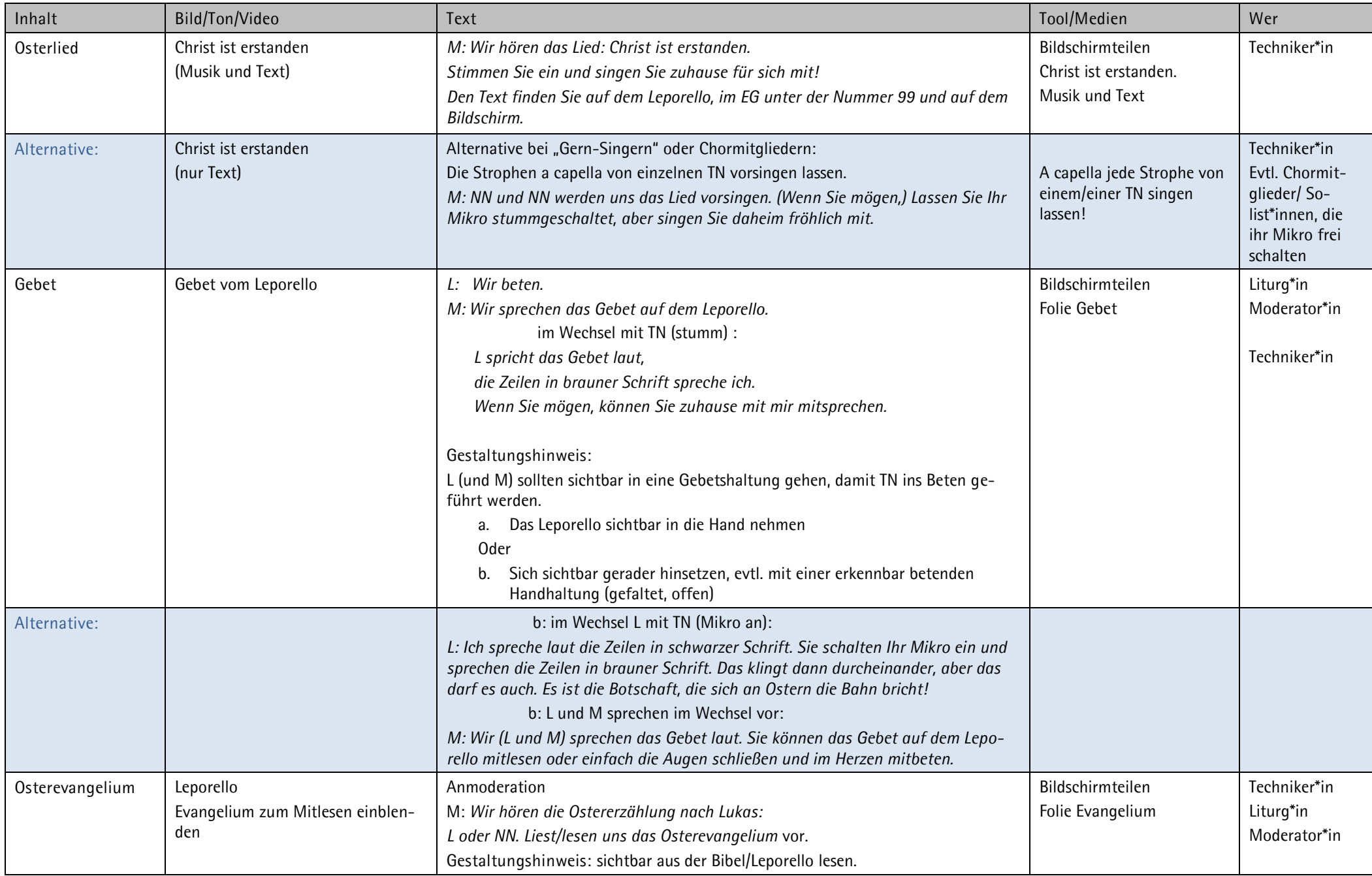

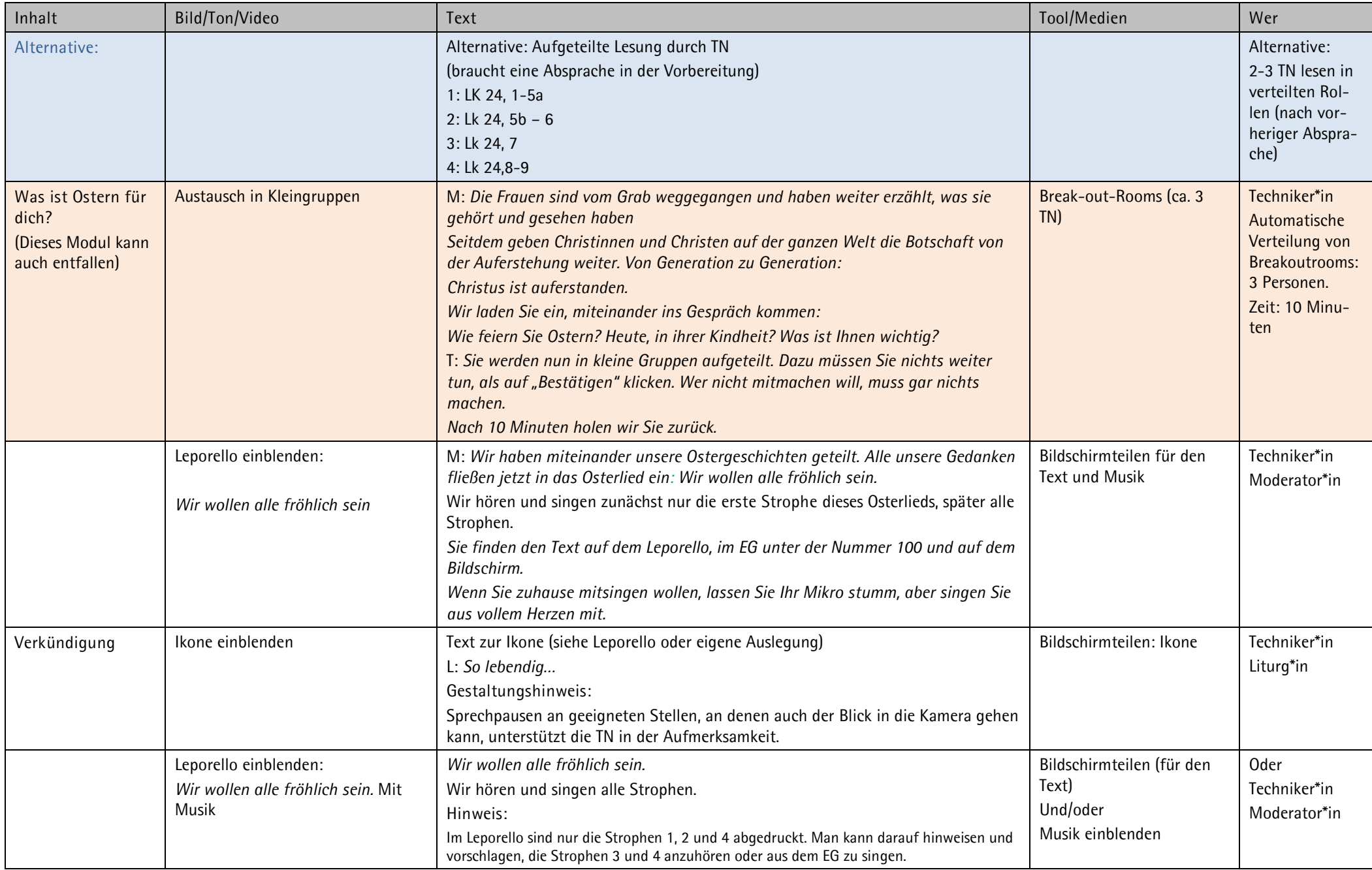

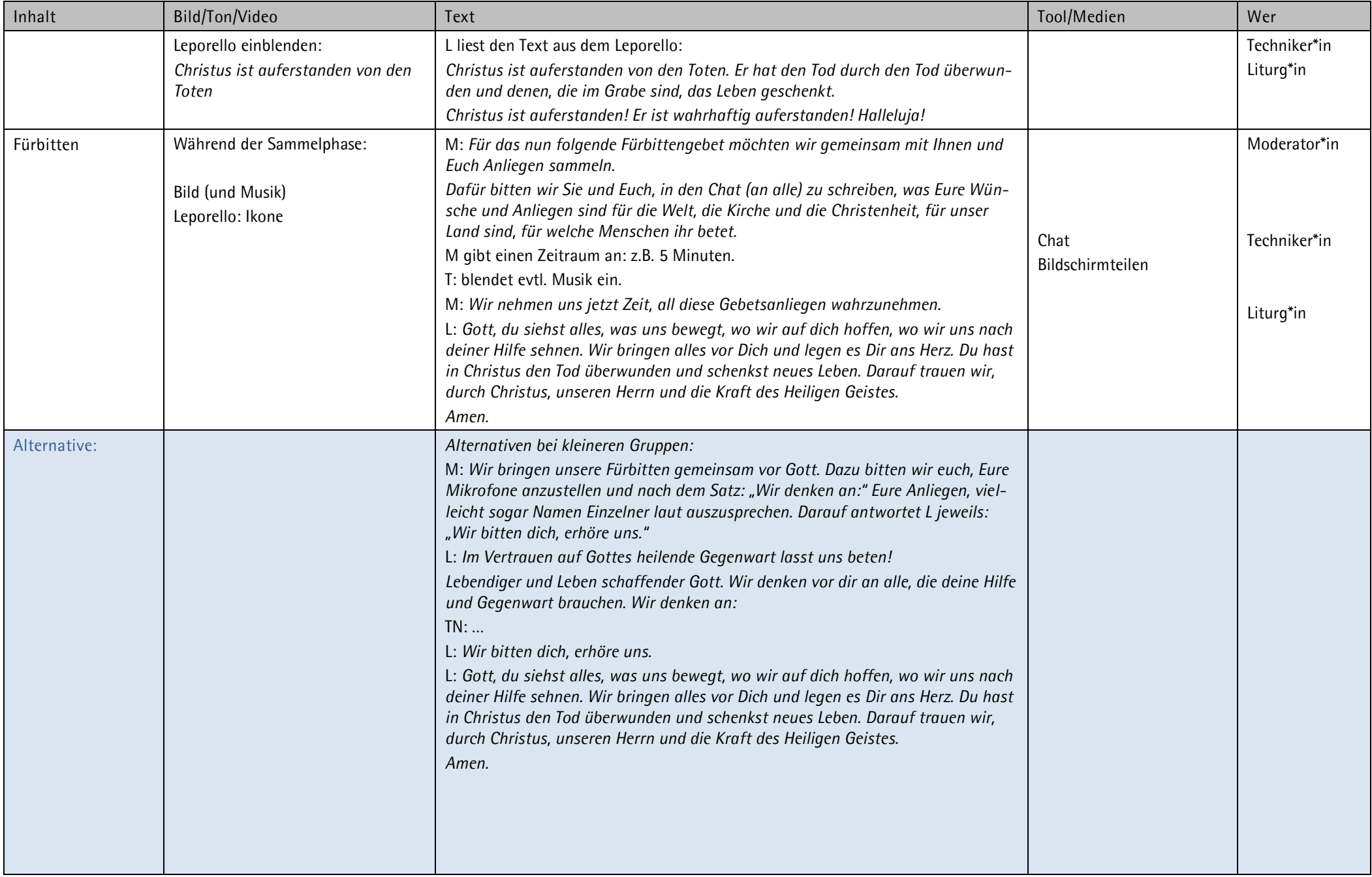

| Inhalt                    | Bild/Ton/Video                                                   | Text                                                                                                    | Tool/Medien                     | Wer                                       |
|---------------------------|------------------------------------------------------------------|----------------------------------------------------------------------------------------------------|---------------------------------|-------------------------------------------|
|                           |                                                                  | Alternative bei großen Gruppen:<br>M: Gemeinsam beten wir zu Gott. Zwischen den einzelnen Gebetsbitten, können<br>Sie im Stillen mit uns rufen: Wir bitten dich: Erhöre uns.<br>L: Lebendiger und Leben schaffender Gott. Wir denken vor dir an alle, die deine<br>Hilfe und Gegenwart brauchen.<br>L/TN <sup>6</sup> Wir bitten dich für deine Kirche an allen Orten dieser Welt. Besonders für<br>alle Christen und Christinnen, die unter Verfolgung oder Unterdrücken leiden.<br>M: Wir bitten dich: Erhöre uns.<br>L/TN <sup>7</sup> Wir bitten dich um Frieden, um Frieden für die ganze Welt, besonders denken<br>wir an (aktuell jeweils einsetzen)<br>M: Wir bitten dich: Erhöre uns.<br>L/TN <sup>8</sup> Wir bitten dich für alle, die krank sind und für die, die zum Helfen und Heilen<br>berufen sind.<br>M: Wir bitten dich: Erhöre uns.<br>L/TN <sup>9</sup> Wir bitten dich für, die in diesen Zeiten so viel tragen müssen, besonders für<br>die, die in Armut leben.<br>M: Wir bitten dich: Erhöre uns.<br>L/TN <sup>10</sup> Wir bitten dich für alle, die sich sorgen und ängstigen in diesen Zeiten.<br>M: Wir bitten dich: Erhöre uns.<br>(weitere Bitten)<br>L: Gott, du siehst alles, was uns bewegt, wo wir auf dich hoffen, wo wir uns nach<br>deiner Hilfe sehnen. Wir bringen alles vor dein Herz. Du hast in Christus den Tod<br>überwunden und schenkst neues Leben. Darauf trauen wir, durch Christus, unse-<br>ren Herrn und die Kraft des Heiligen Geistes. Amen. |                                 |                                           |
| Vaterunser                | Evtl. wieder Osterkerze von Beginn<br>in die Mitte vor L rücken. | M: Wir beten miteinander das Vaterunser. <sup>1</sup><br>L spricht für alle laut:<br>Vater unser                                                                                                    |                                 | Moderator*in<br>Liturg*in<br>Alle TN      |
| Bild vom Oster-<br>strauß | Bild: Osterstrauß                                                | M: Die Frauen sind vom Grab weggegangen und haben die Botschaft von Ostern<br>weitererzählt.<br>Das können wir auch tun!<br>Überraschen Sie Ihre Nachbarn oder Ihre Freunde mit diesem Gruß.                                                                                                    | Bildschirmteilen<br>Osterstrauß | Techniker*in<br>Liturg*in<br>Moderator*in |

<sup>6</sup> Man kann einen TN vorher für diese Aufgabe ansprechen.

 $\overline{a}$ 

- 7 Man kann einen TN vorher für diese Aufgabe ansprechen.
- 8 Man kann einen TN vorher für diese Aufgabe ansprechen.
- 9 Man kann einen TN vorher für diese Aufgabe ansprechen.
- 10 Man kann einen TN vorher für diese Aufgabe ansprechen.

<sup>11</sup> Wenn die Möglichkeit besteht, kann zum Vaterunser die Vaterunser-Glocke (per Fernbedienung) betätigt und darauf hingewiesen werden.

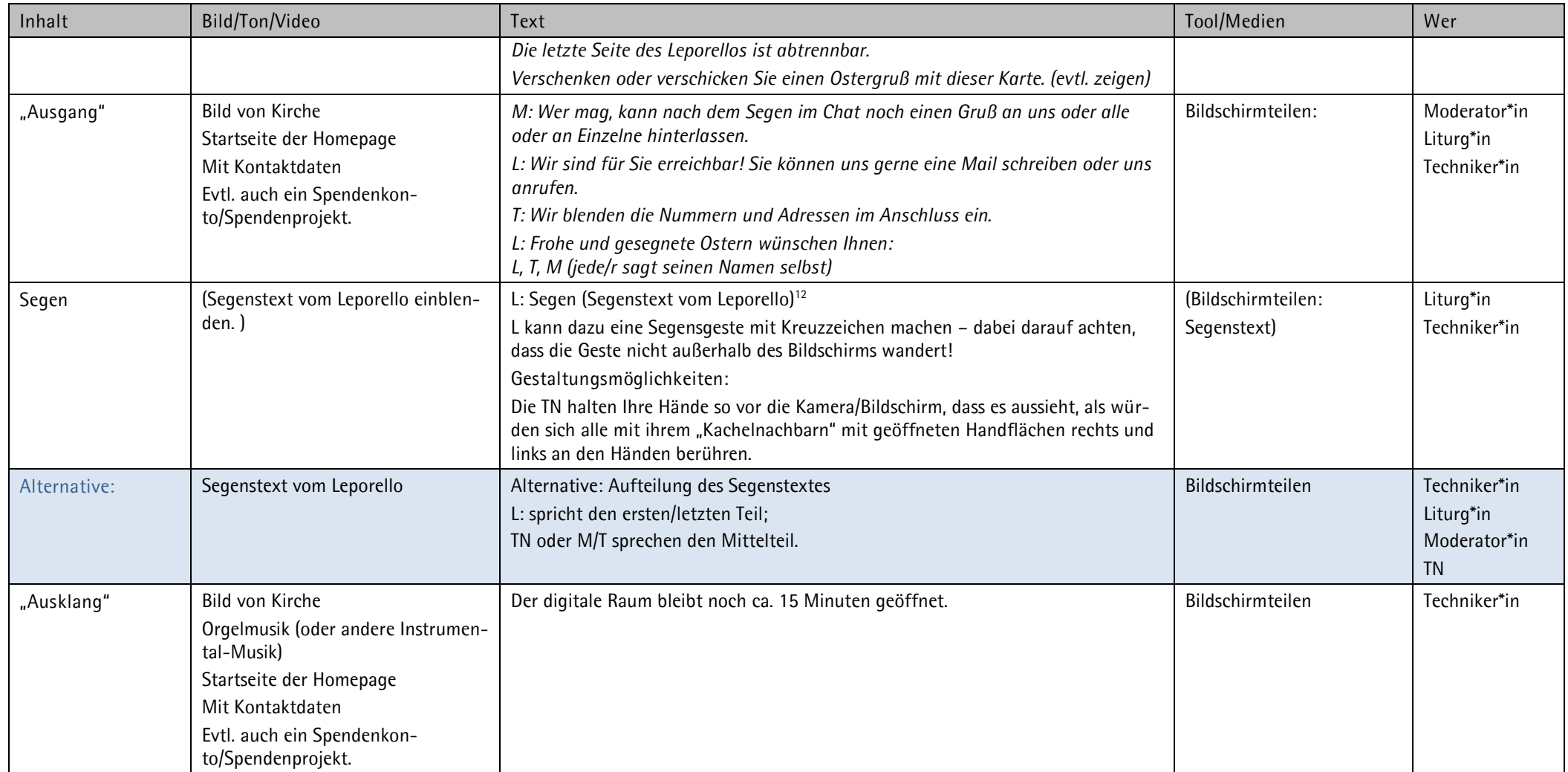

*Sabine Meister © Gottesdienst-Institut der Evangelisch-Lutherischen Kirche in Bayern, shop.gottesdienstinstitut.org*

l

<sup>12</sup> Den Segen spricht man am besten auswendig in Richtung Kamera!